## 测试用例文档

简介

本文档为小鱼记账APP的测试用例文档,由总测试人员编写、修改及填写测试内容、结果和bug记录。

## 测试用例

## 功能测试

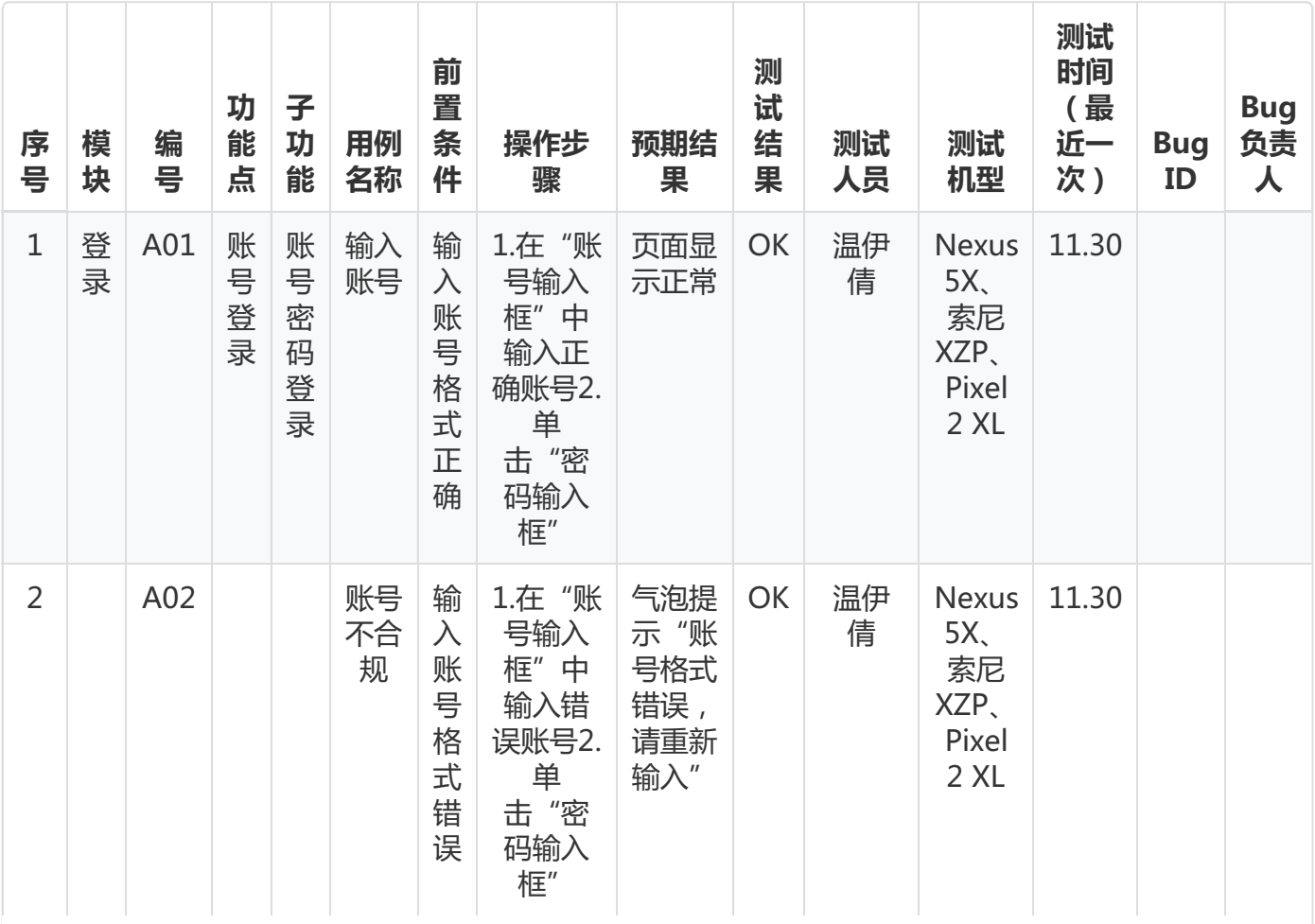

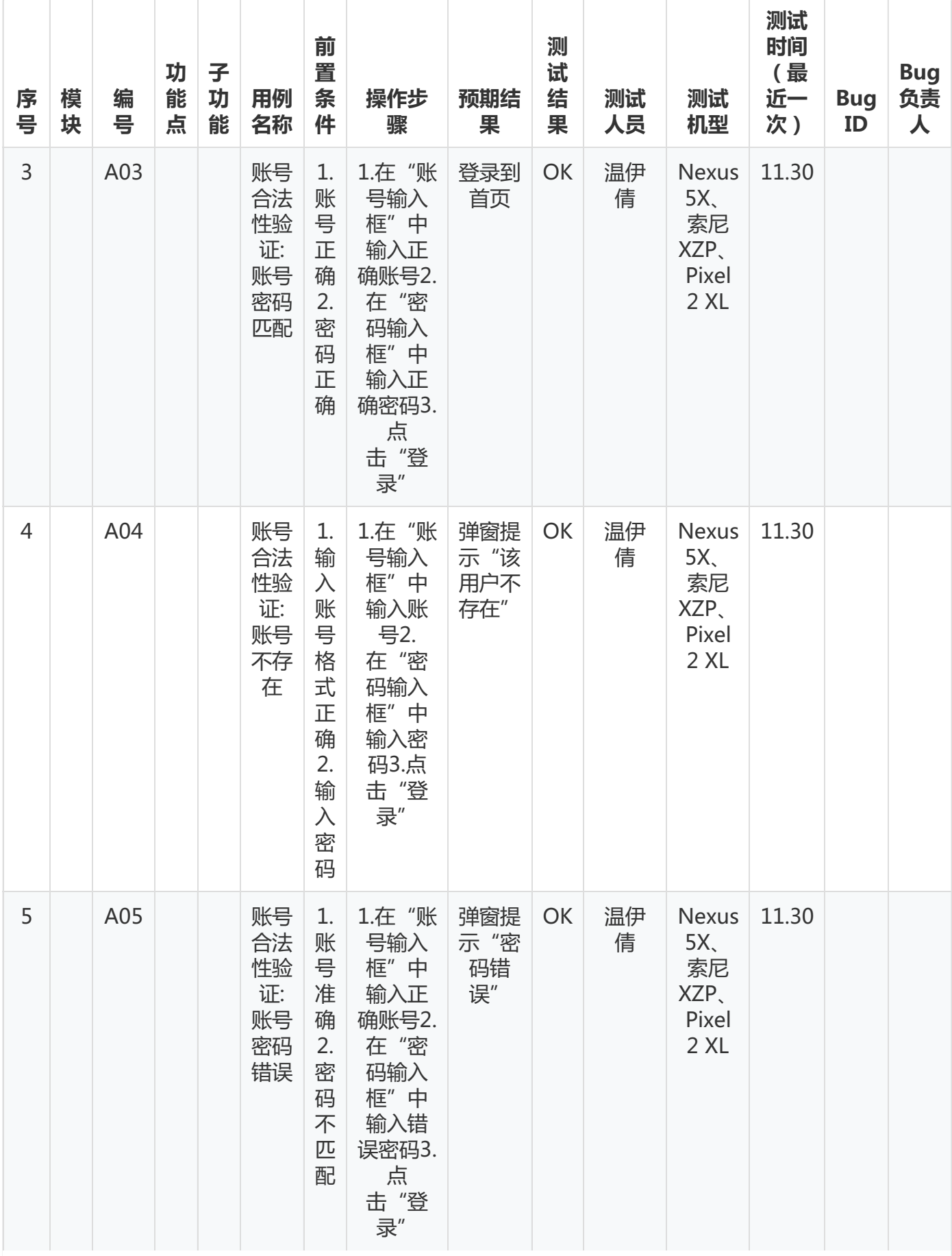

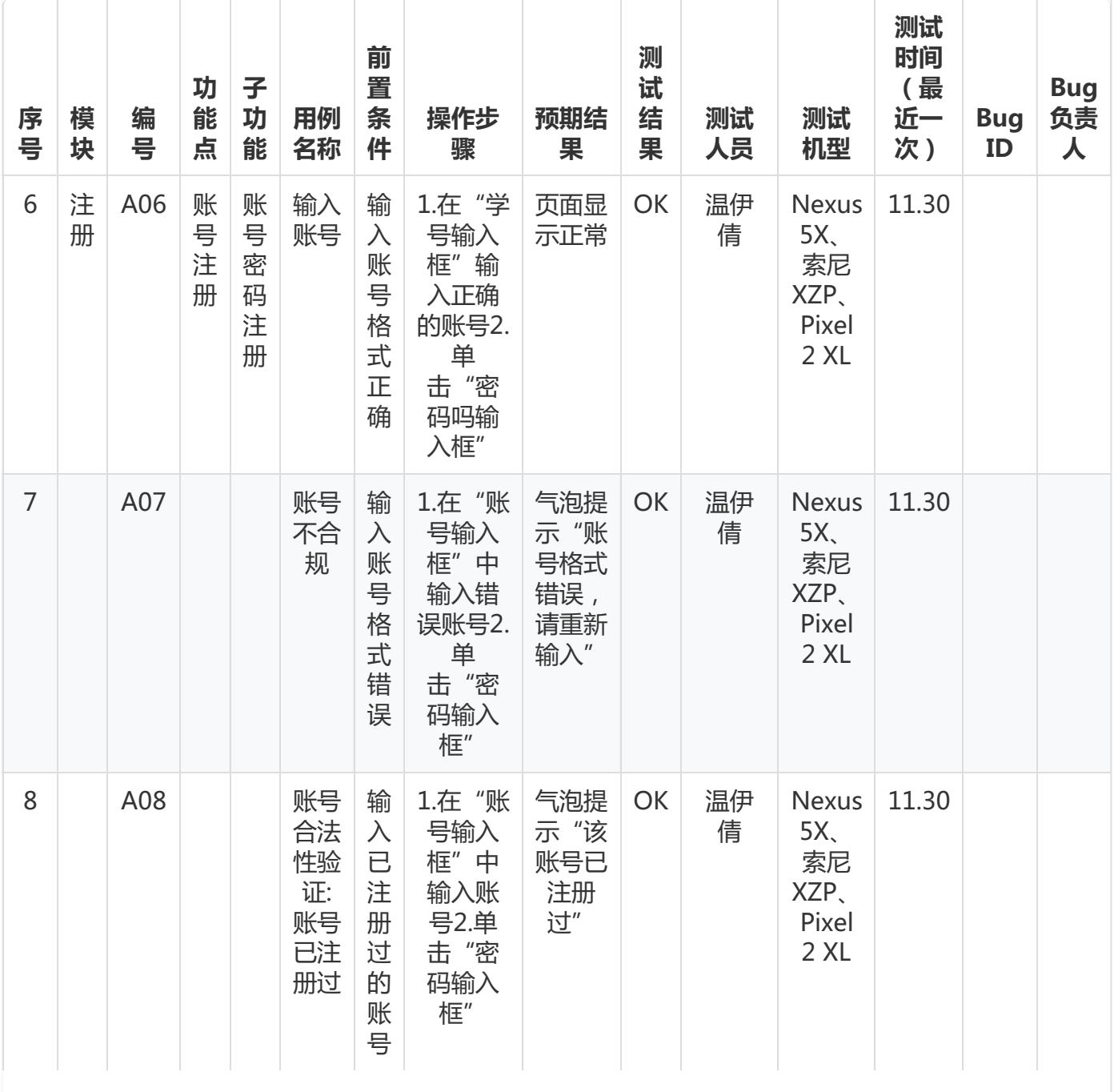

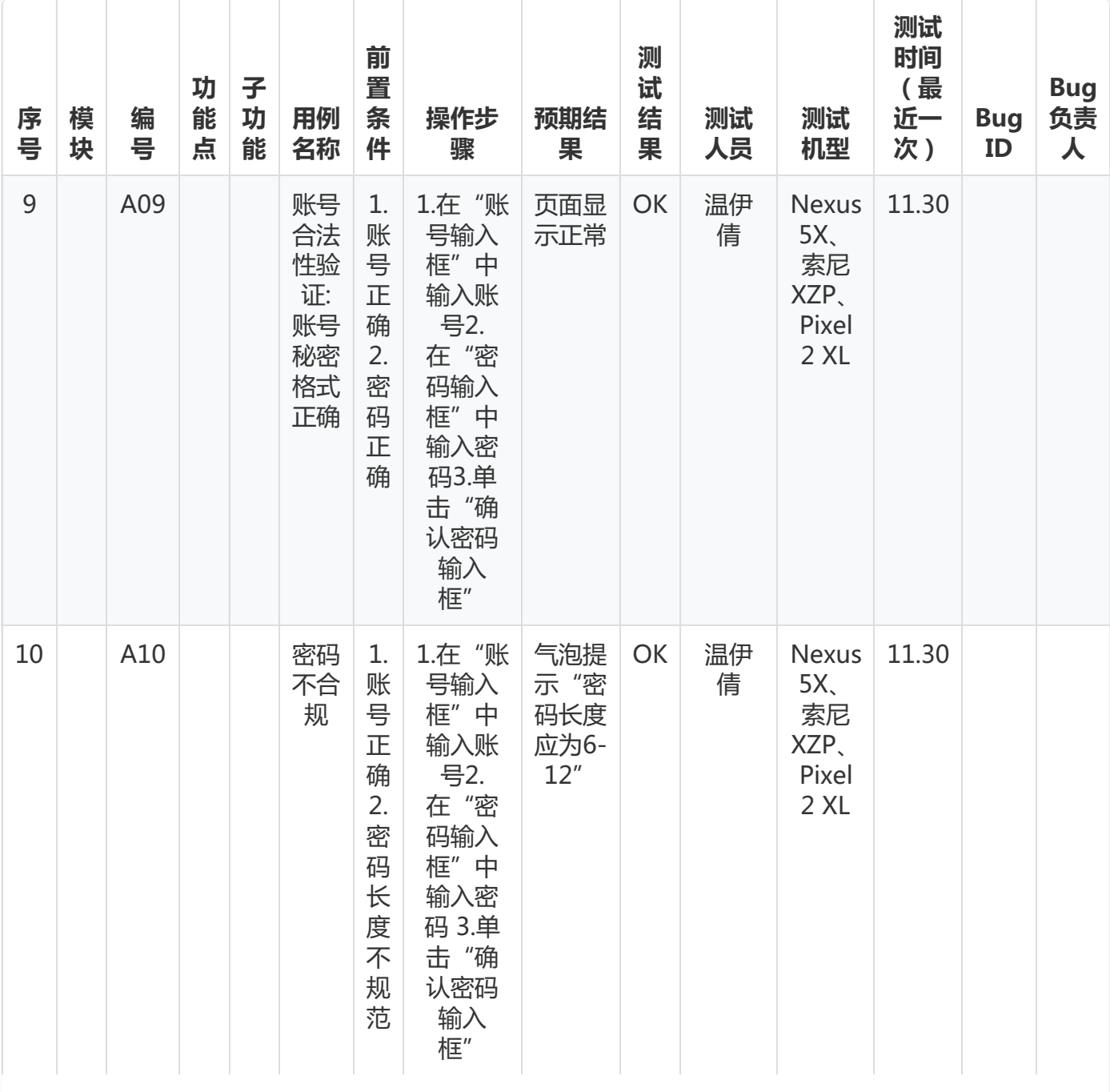

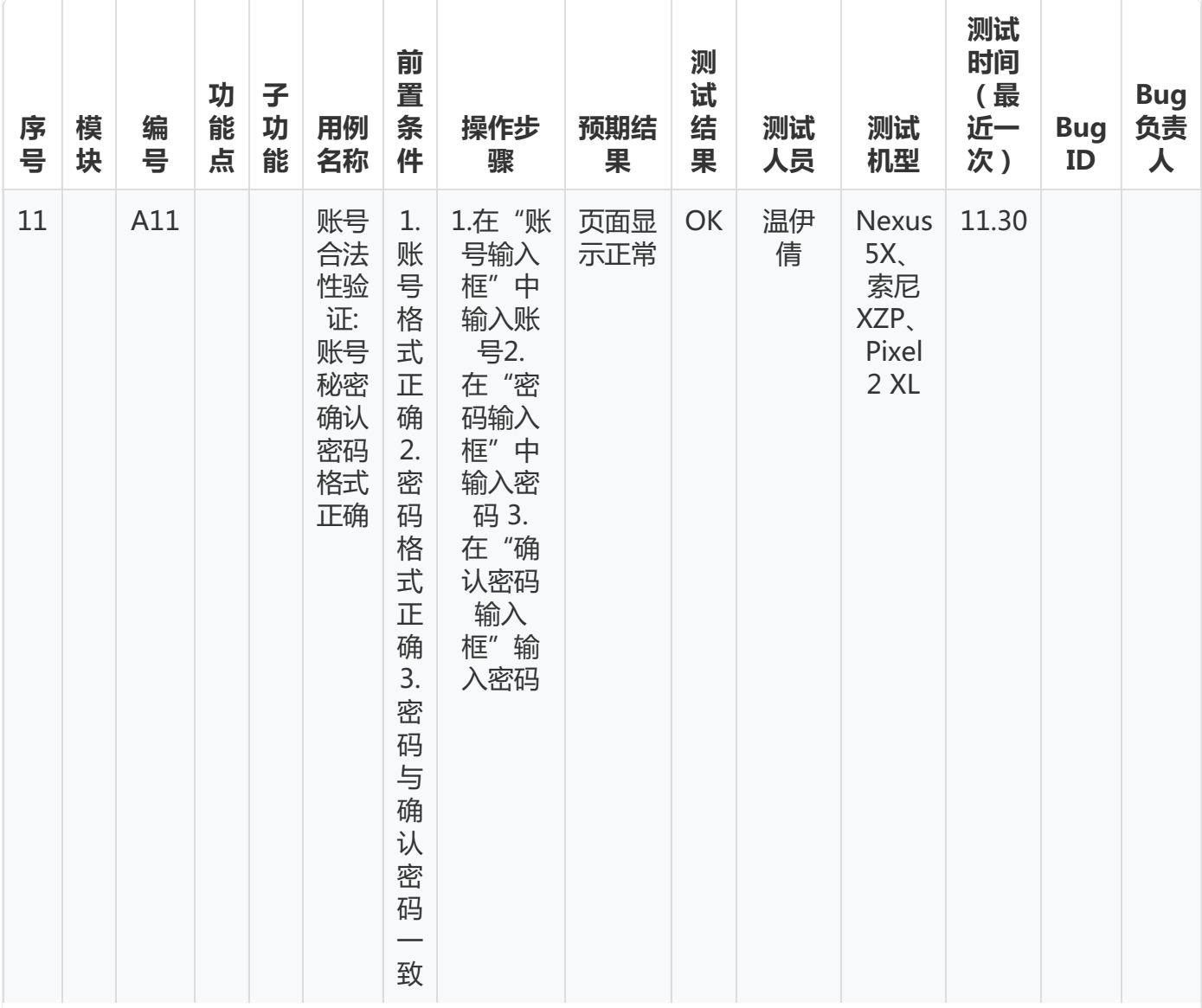

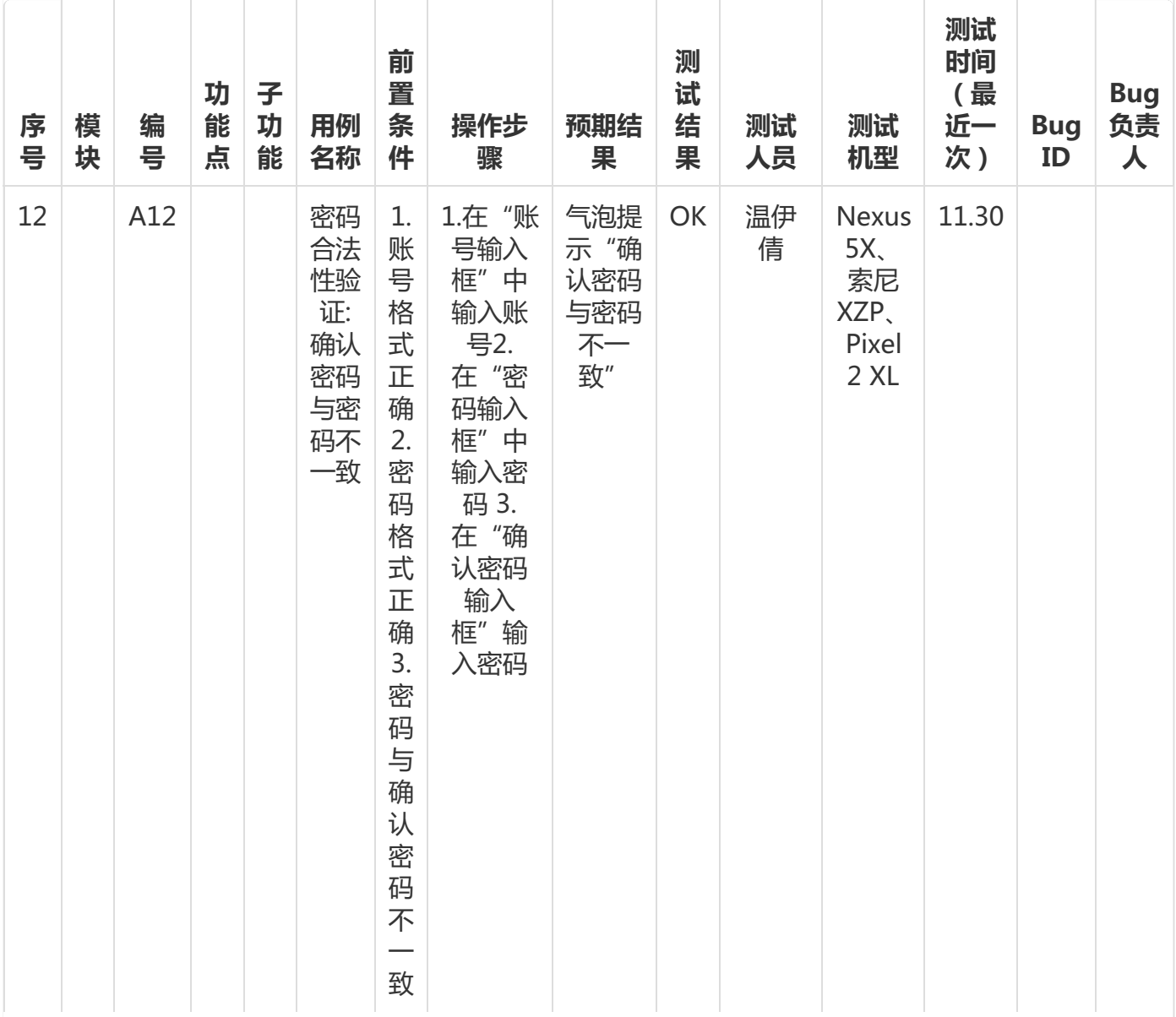

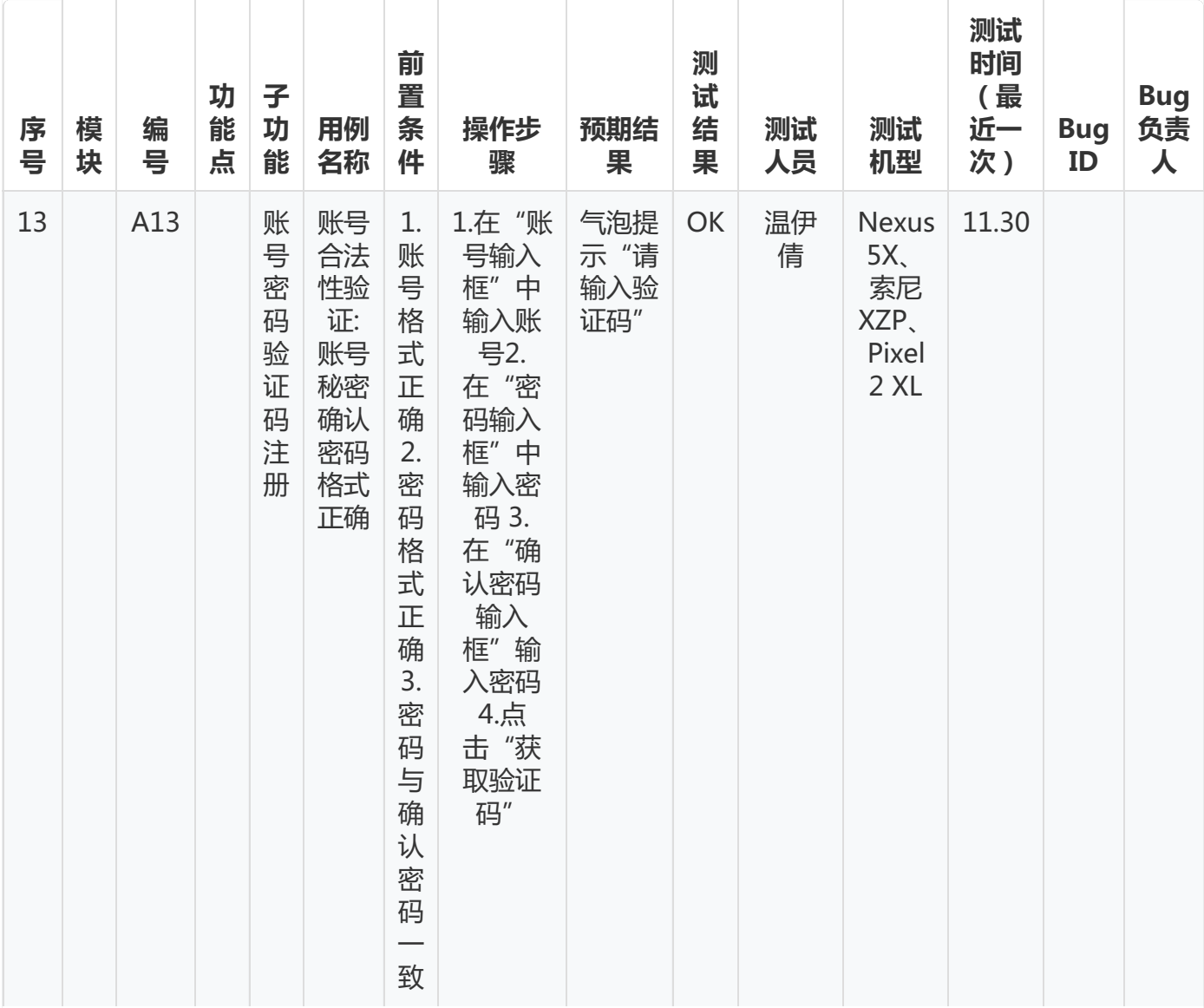

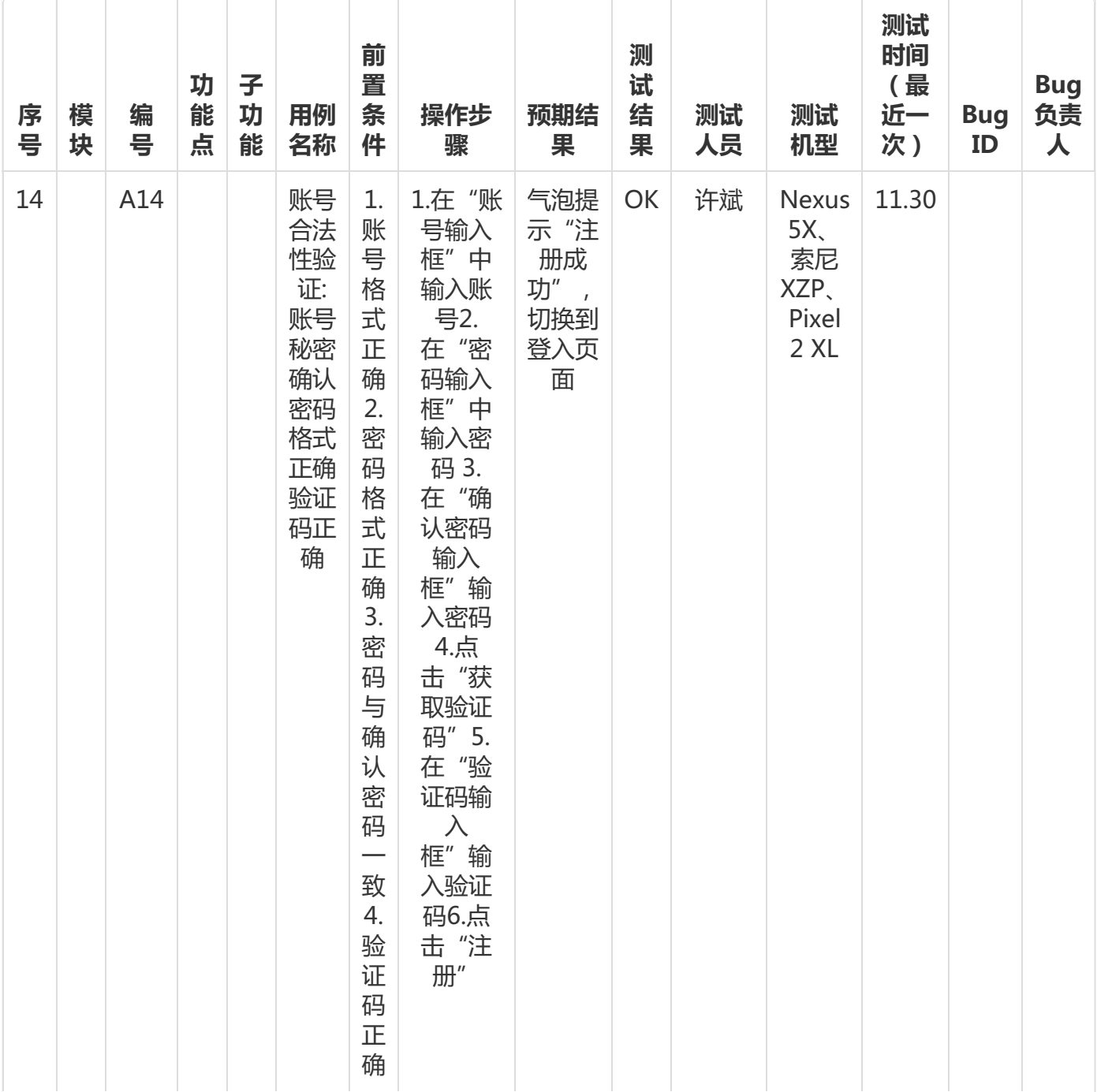

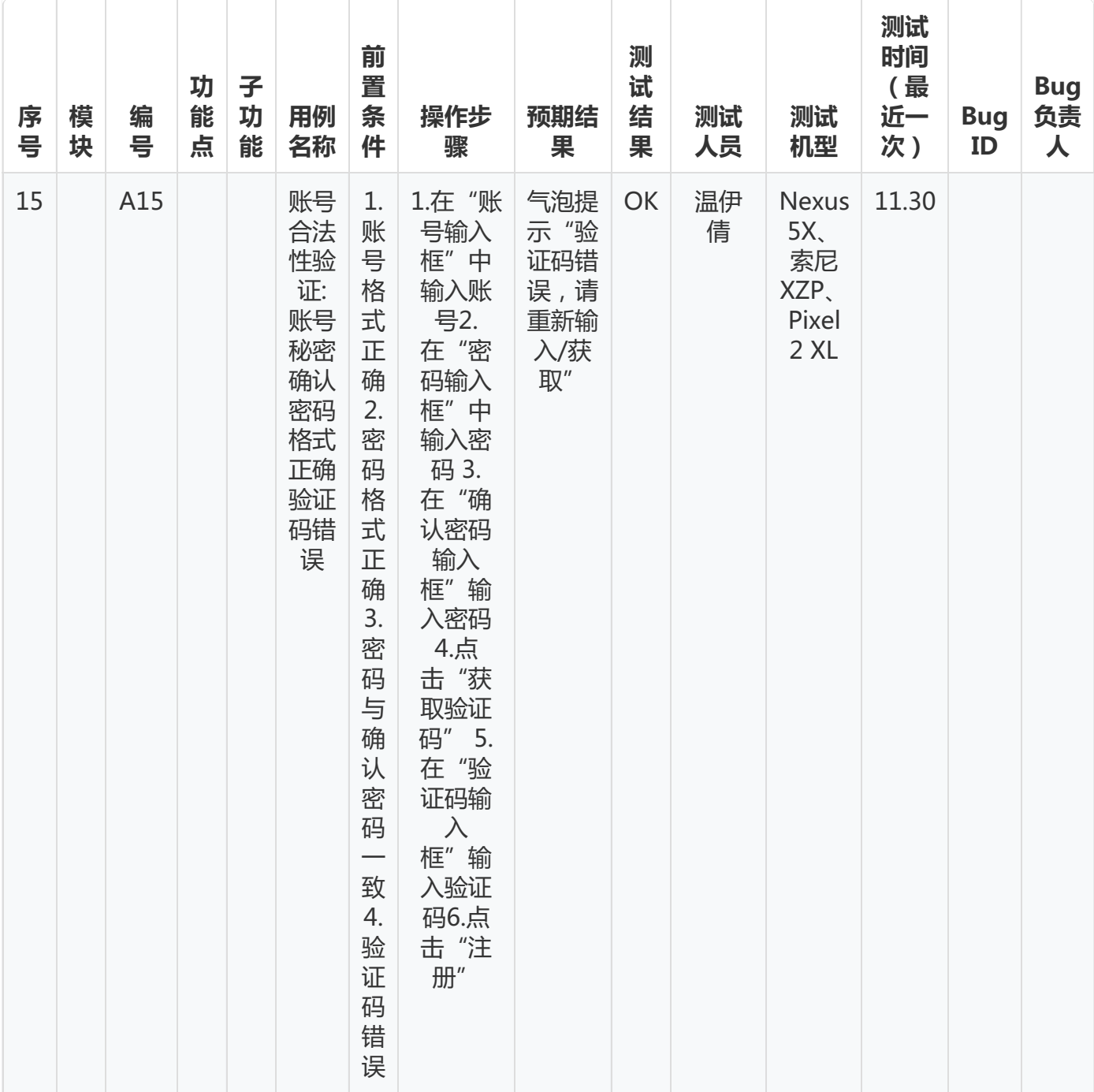

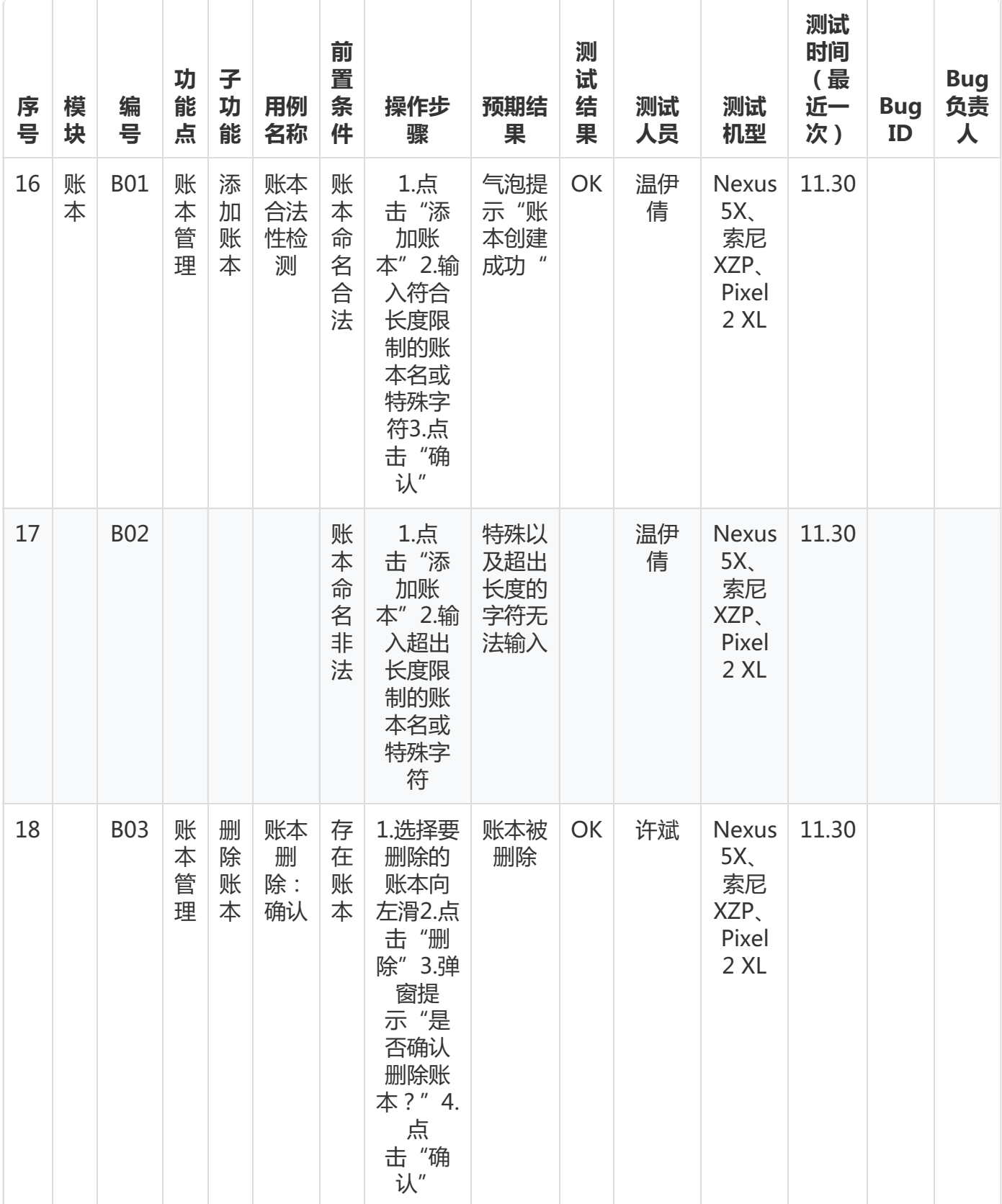

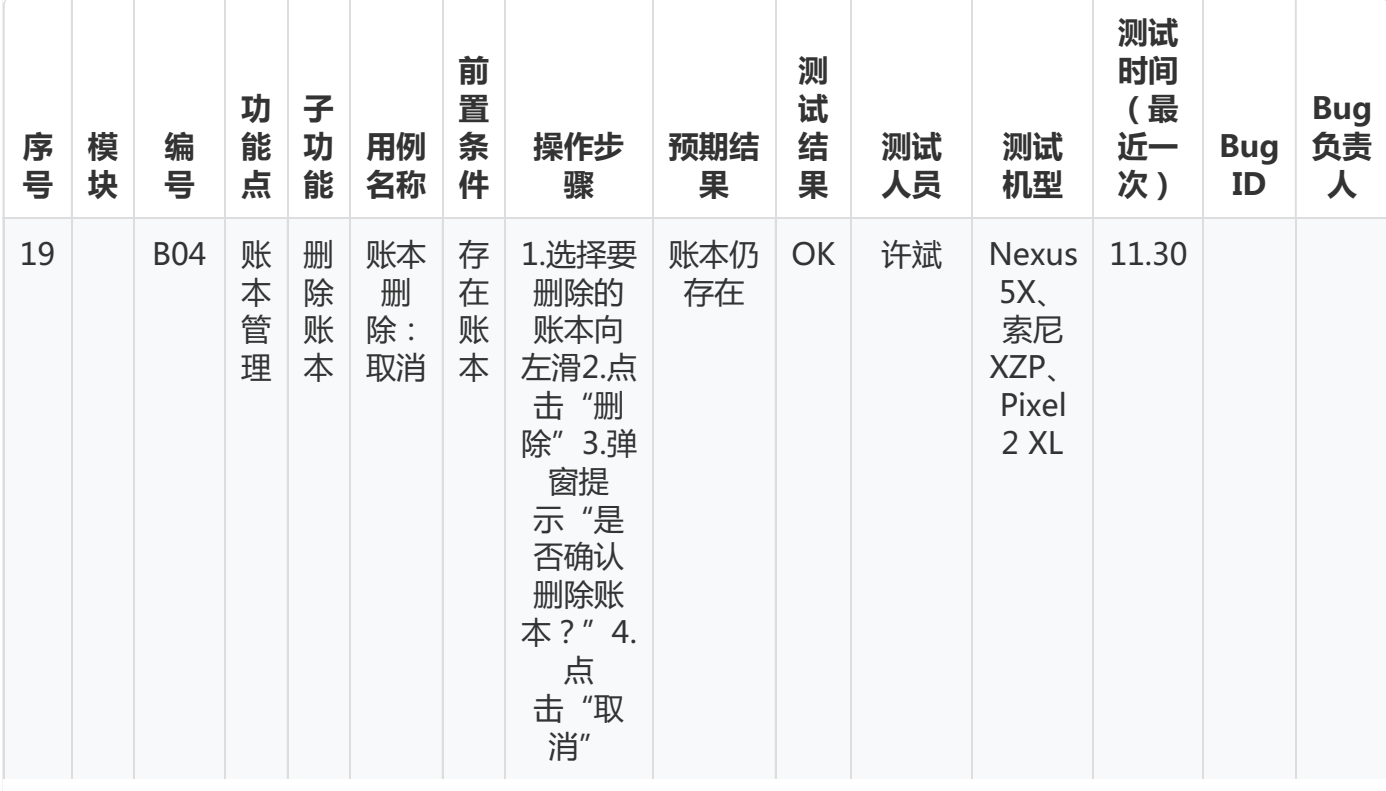

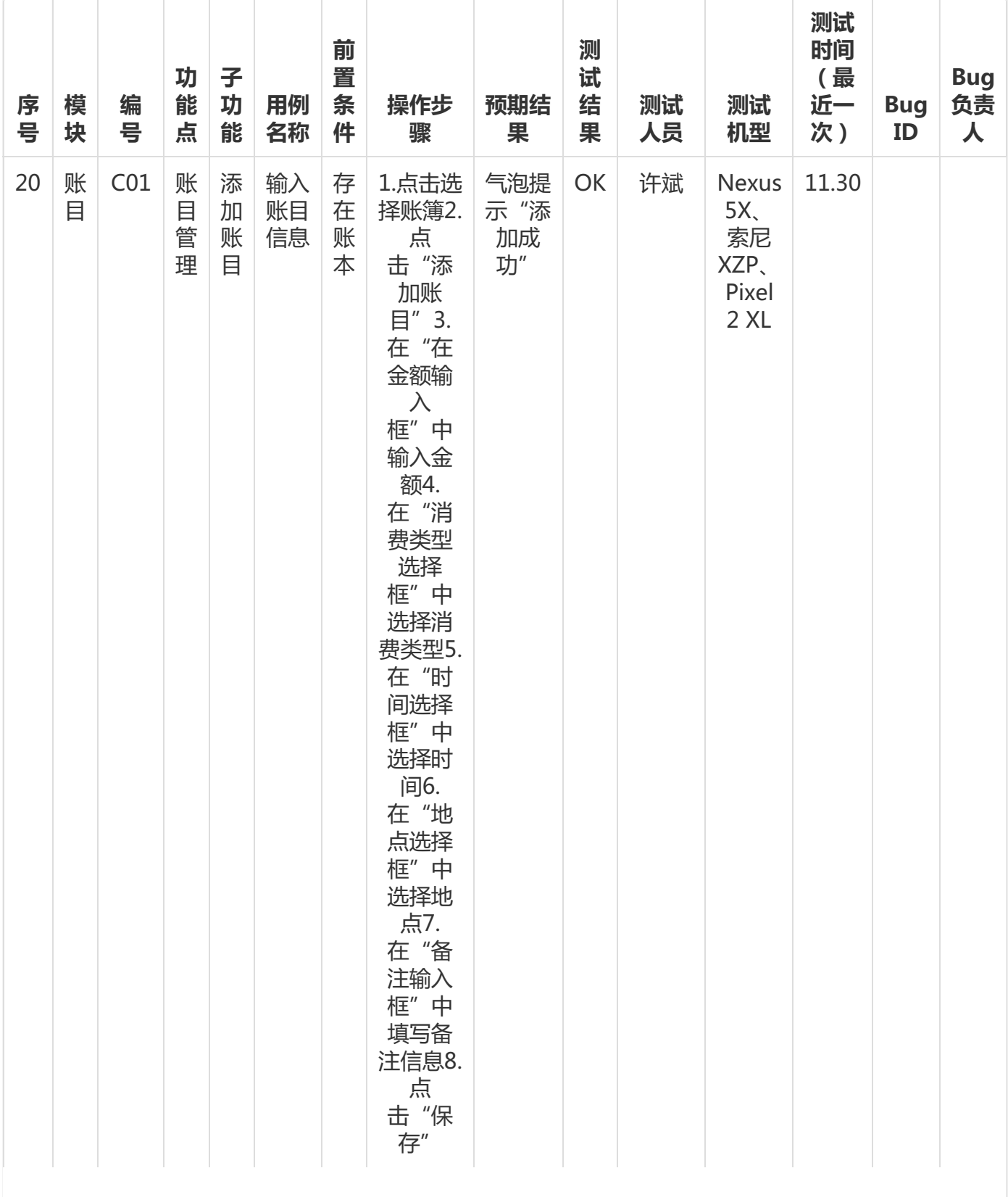

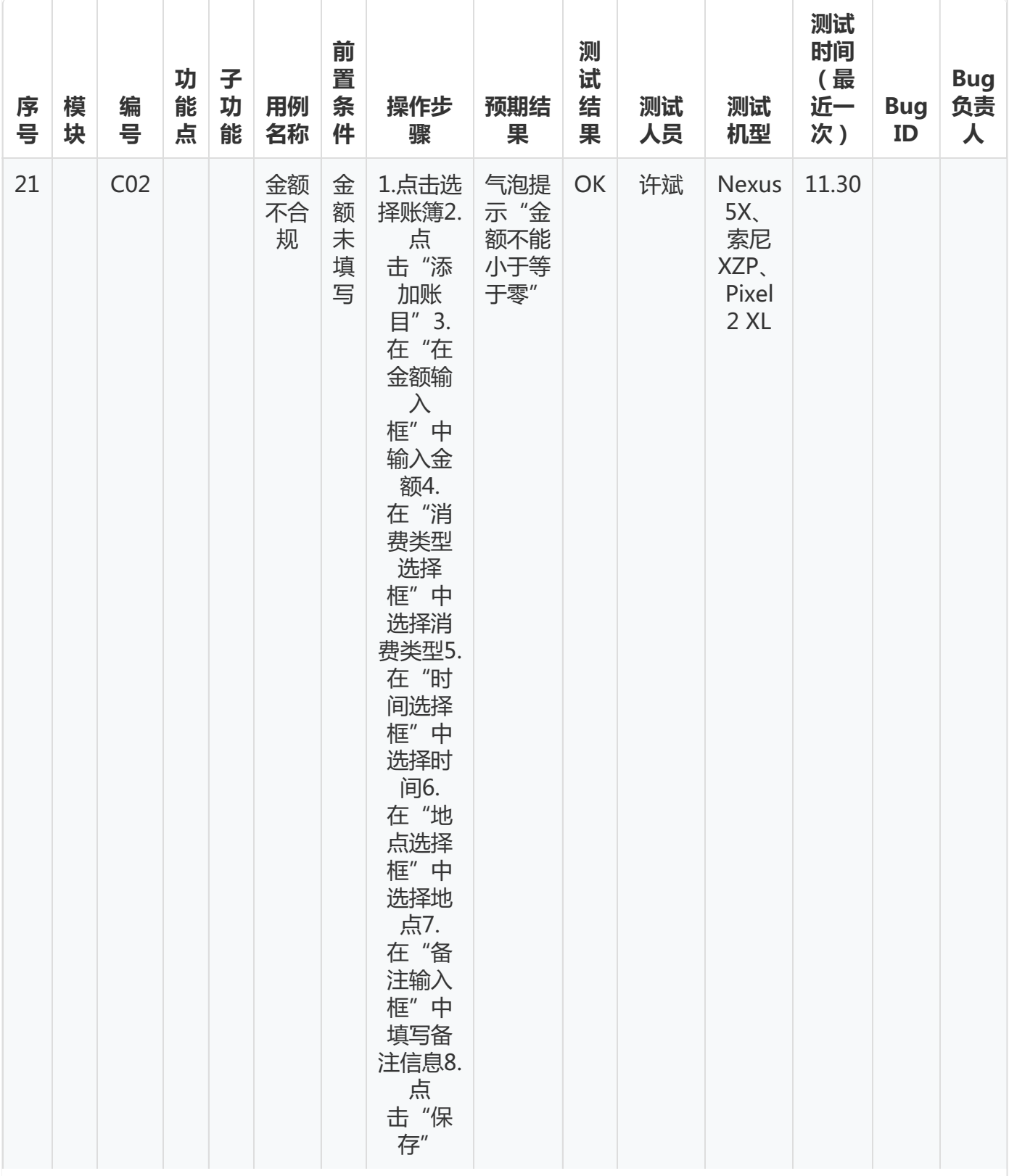

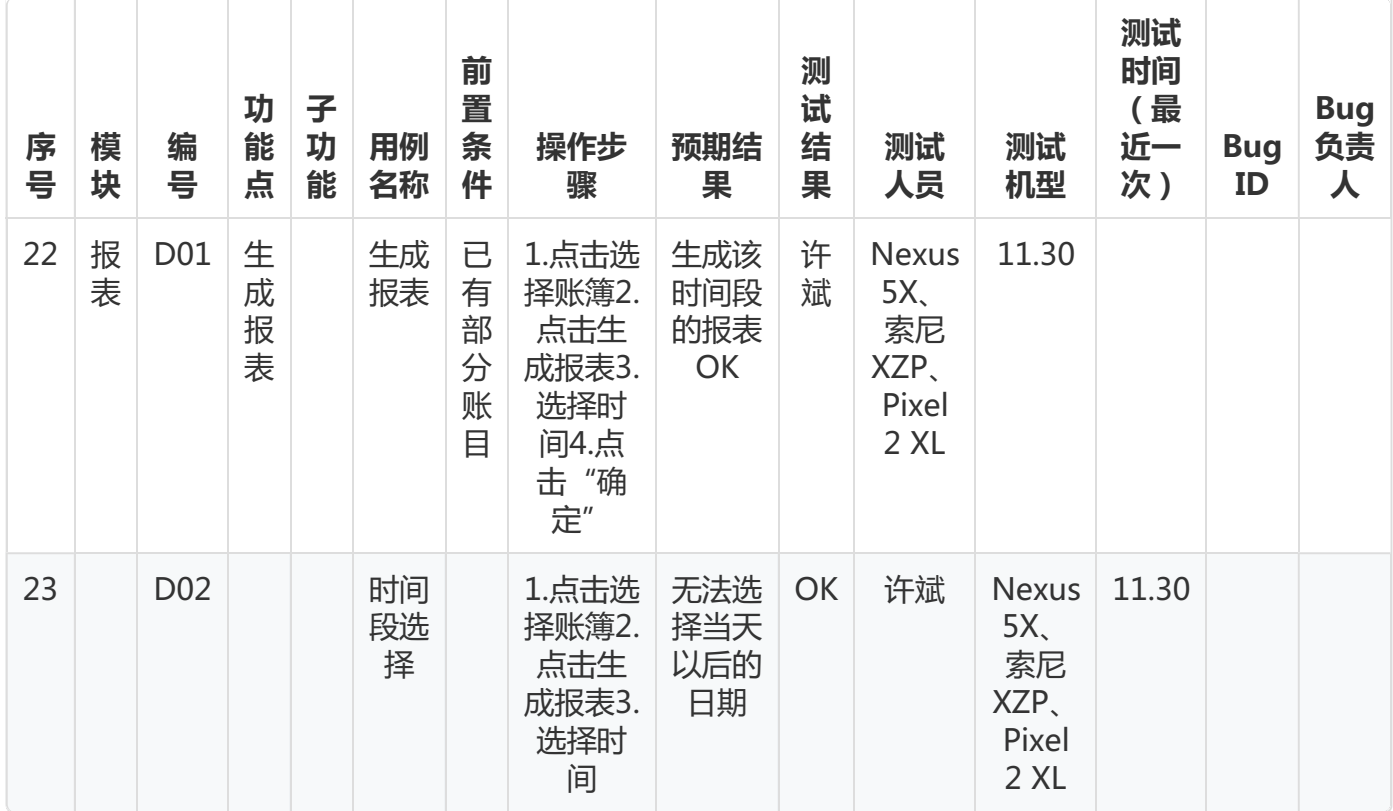